## 由案件诉讼方**/**法律代表查阅案件文件

本步骤指南只提供一般指引,概述关于利用综合法院案件管理系统查阅文件的一般程序,当中的截图只 用作一般说明,未必特指某案件/文件。

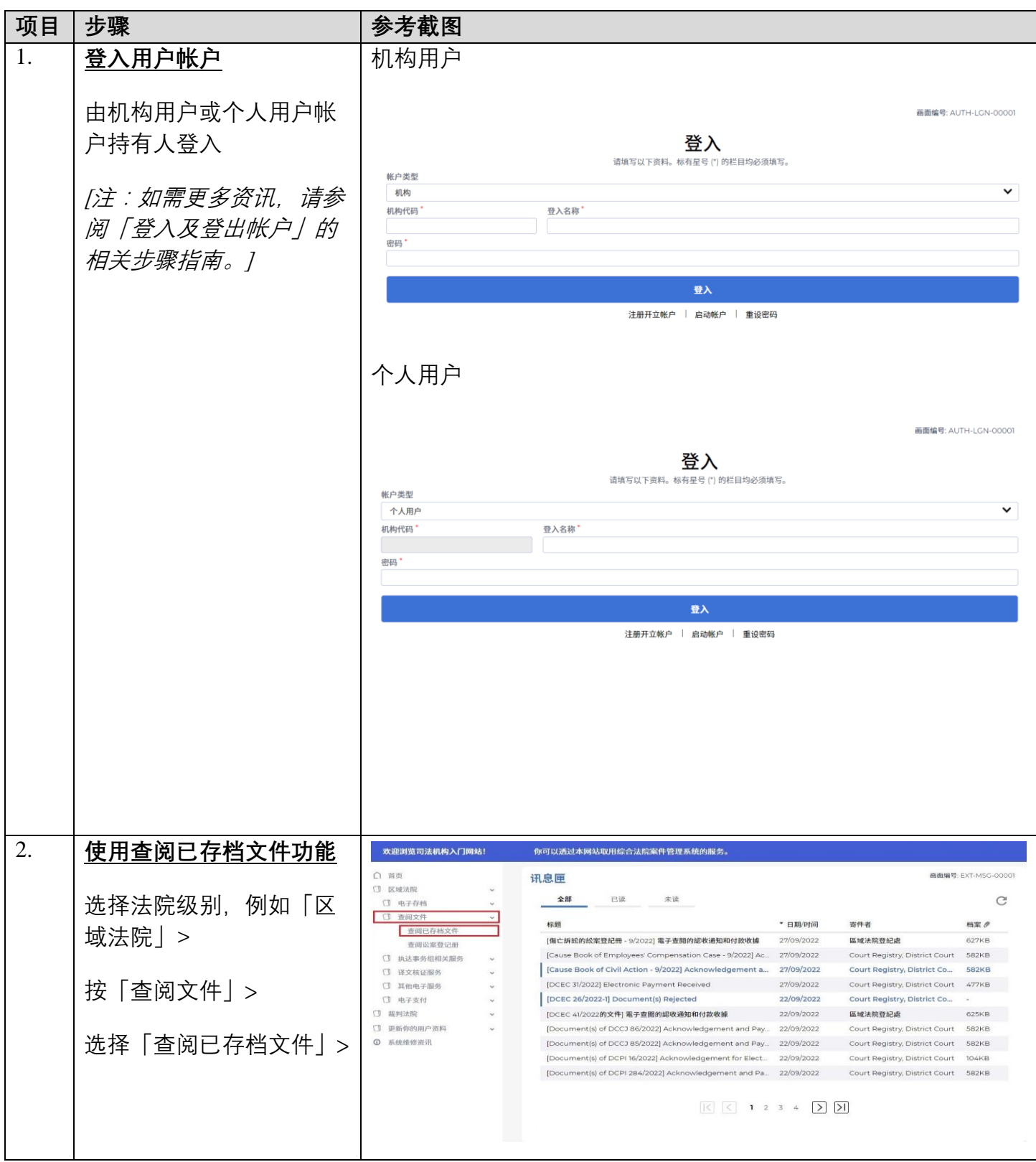

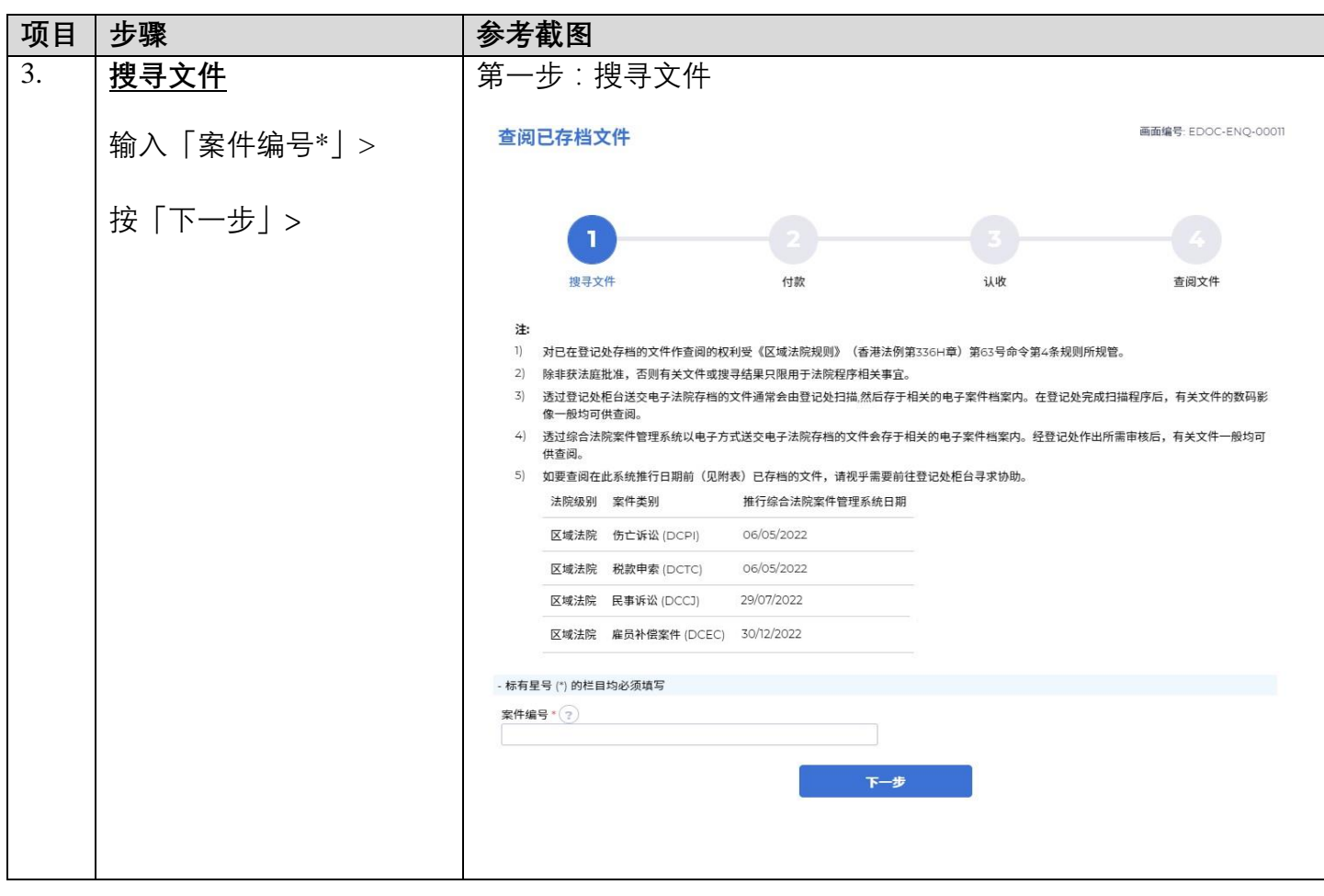

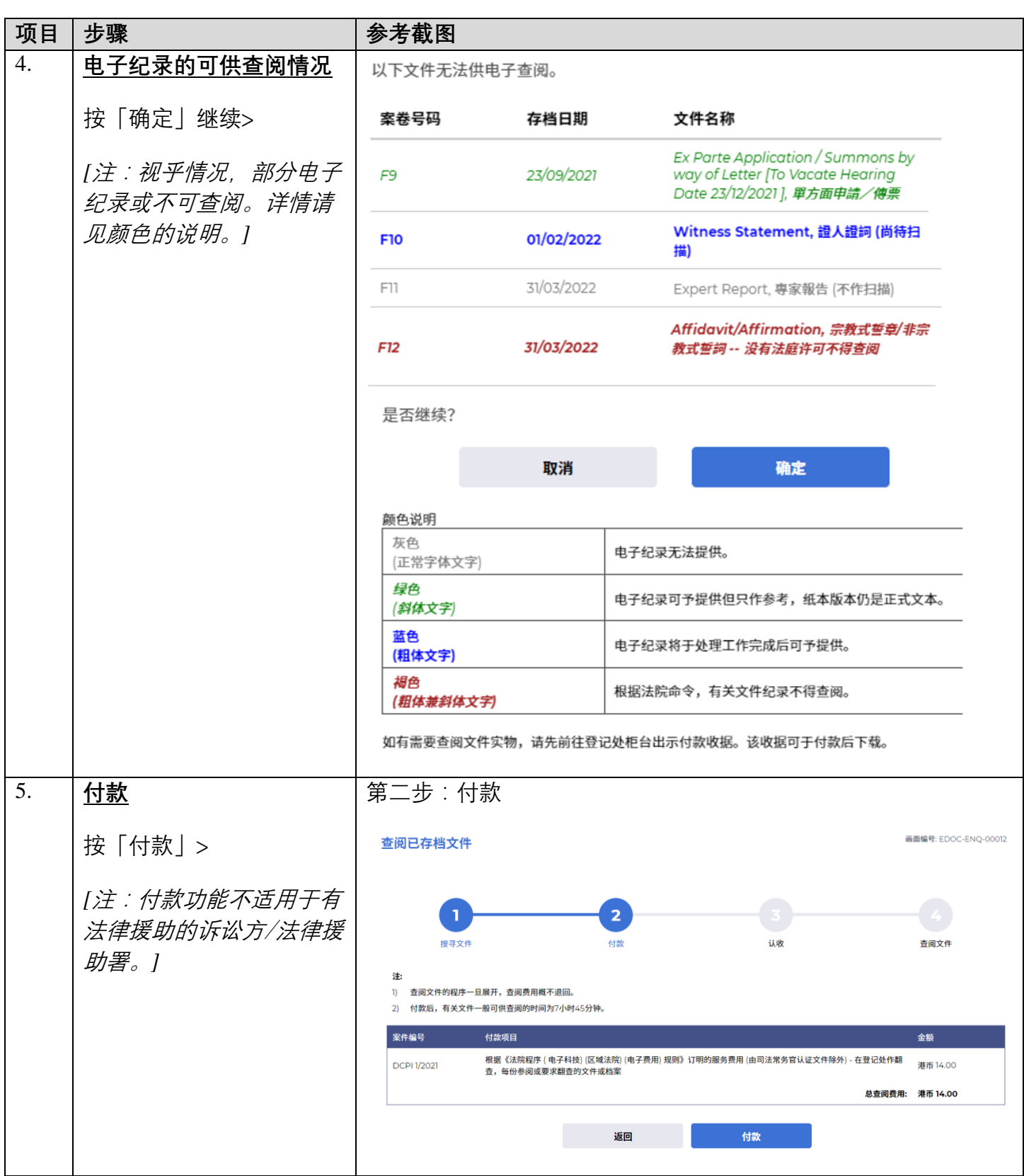

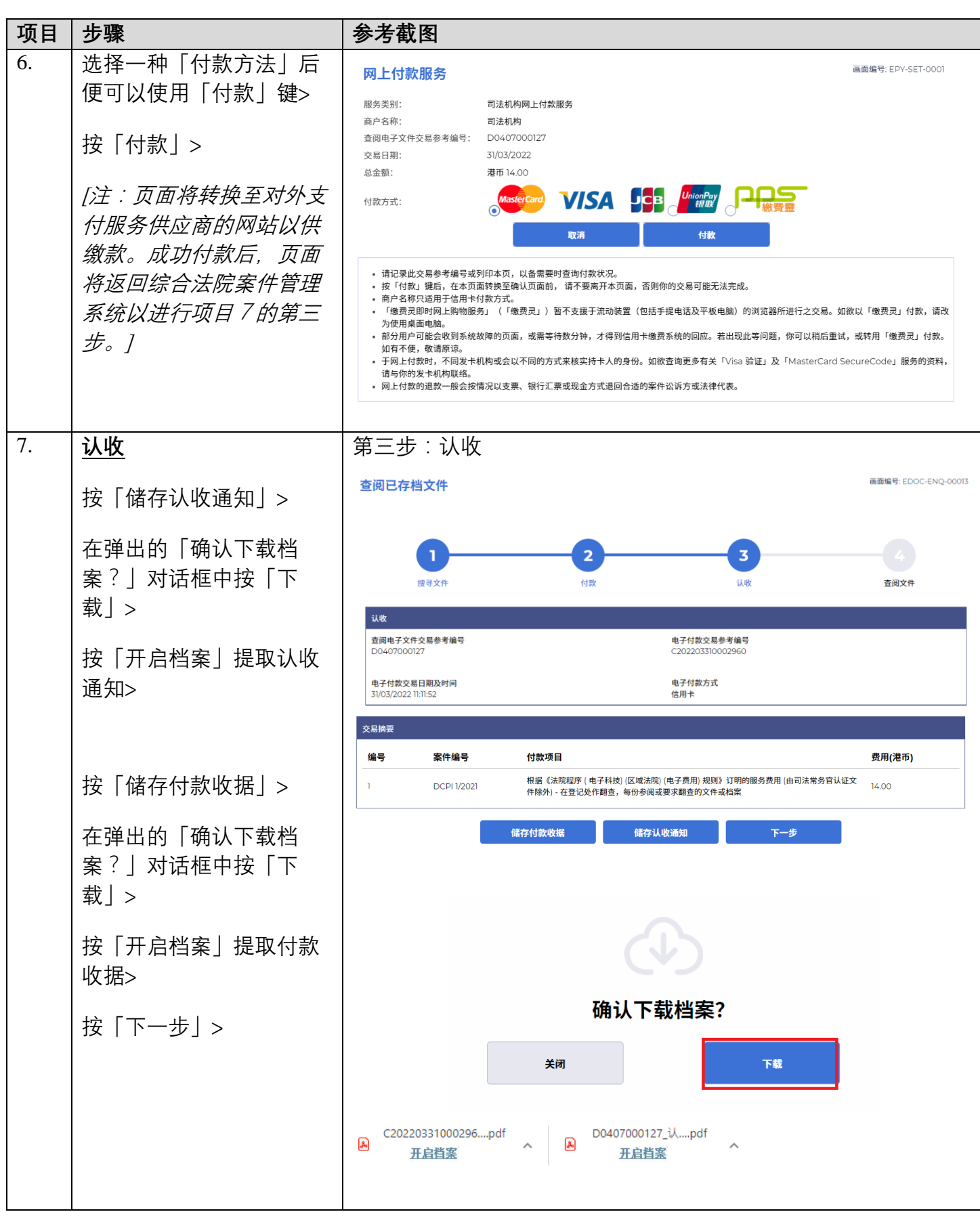

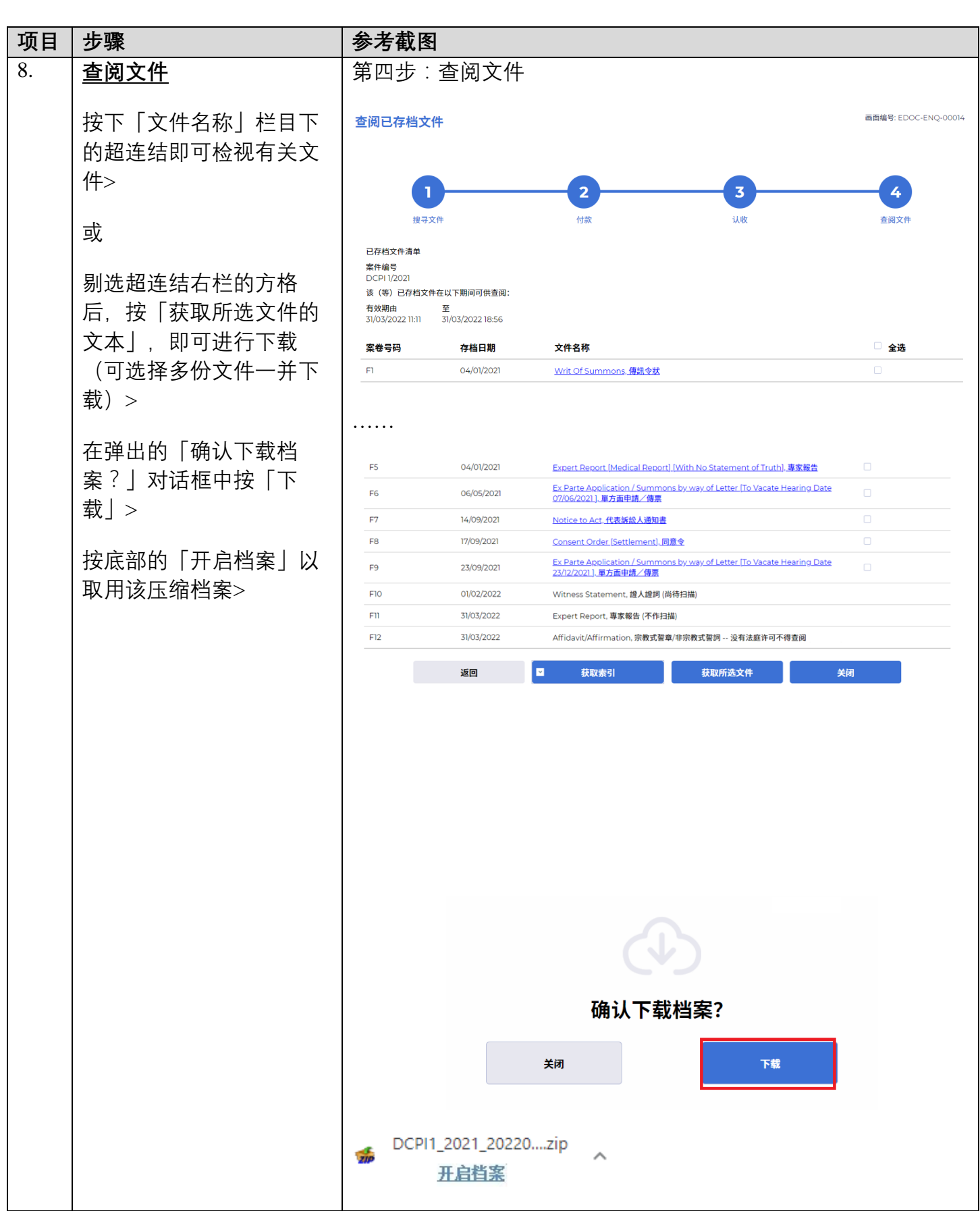

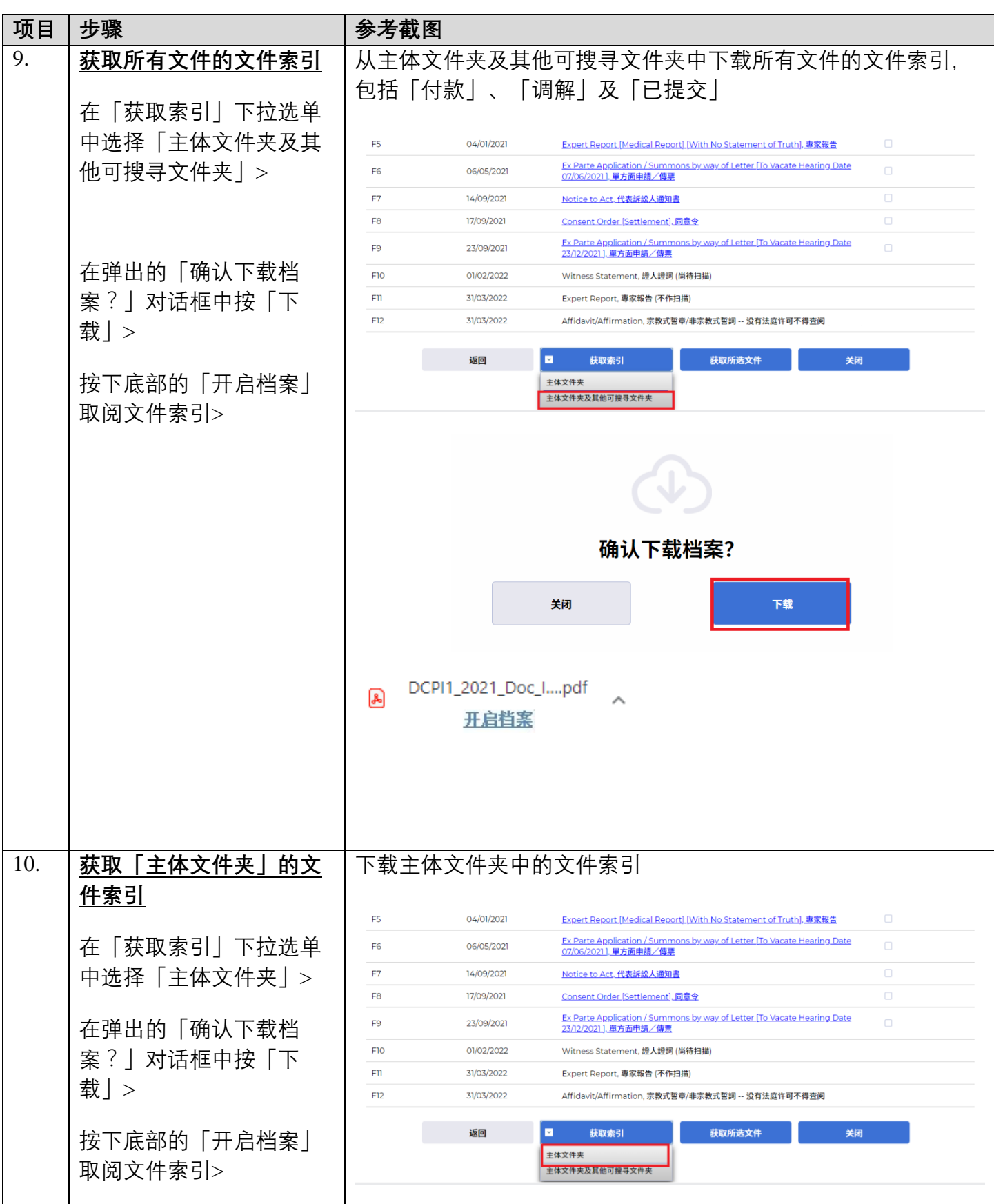

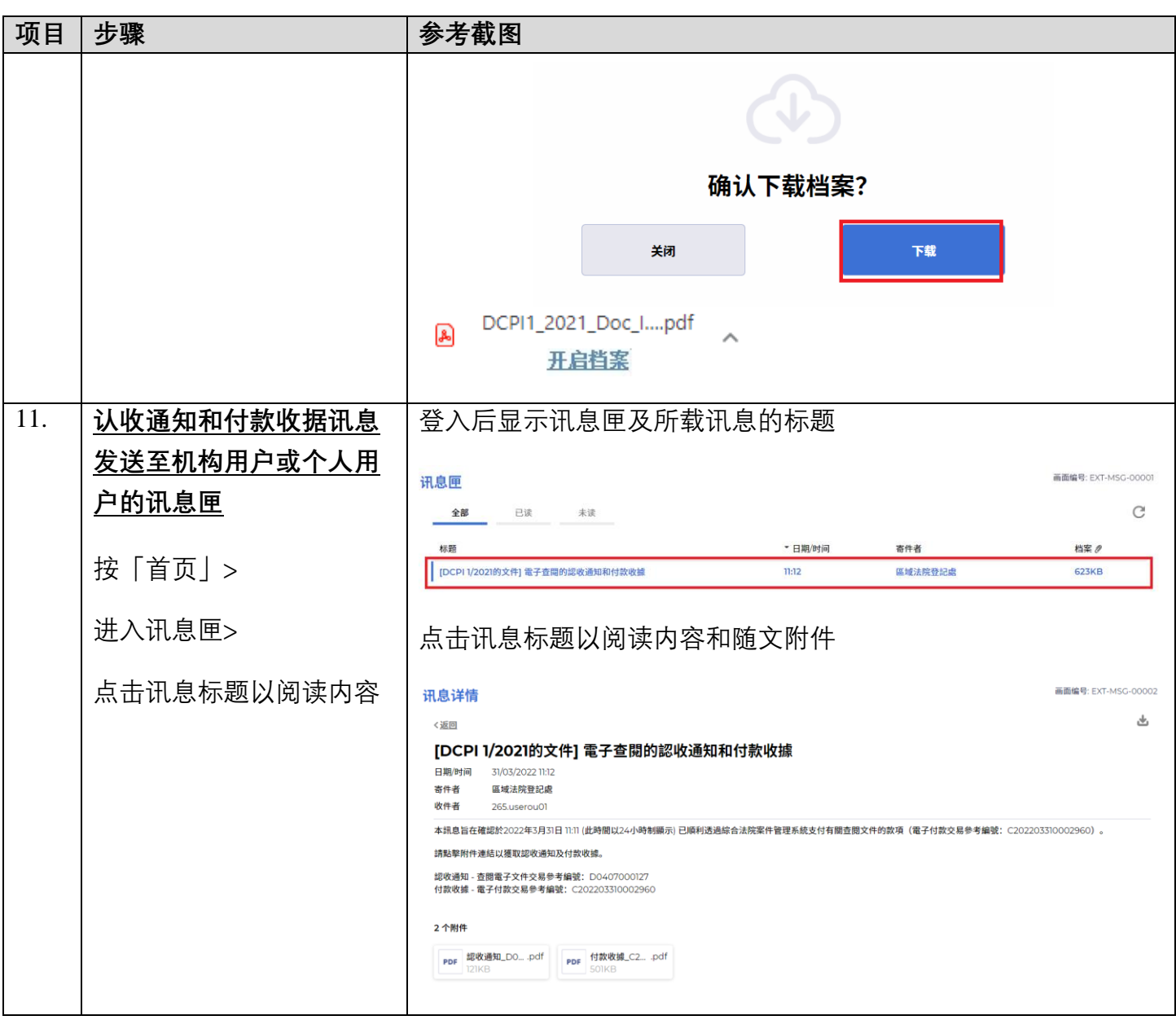